## Stoffbeutel mit Cricut gestalten

## **Anleitung № 2616**

Schwierigkeitsgrad: Einsteiger

Arbeitszeit: 45 Minuten

Werden Sie zum **Textildesigner** und gestalten Sie eine lustige**Weihnachtstasche**. Auch als Geschenkverpackung hervorragend geeignet. Mit den **Cricut Produkten** und unserer **kostenlosen Bild-Vorlage** ist dieses ganz einfach umzusetzen. Der Cricut Maker schneidet die Motive präzise aus und durch die selbstklebende Folie können Sie die Tasche leicht gestalten.

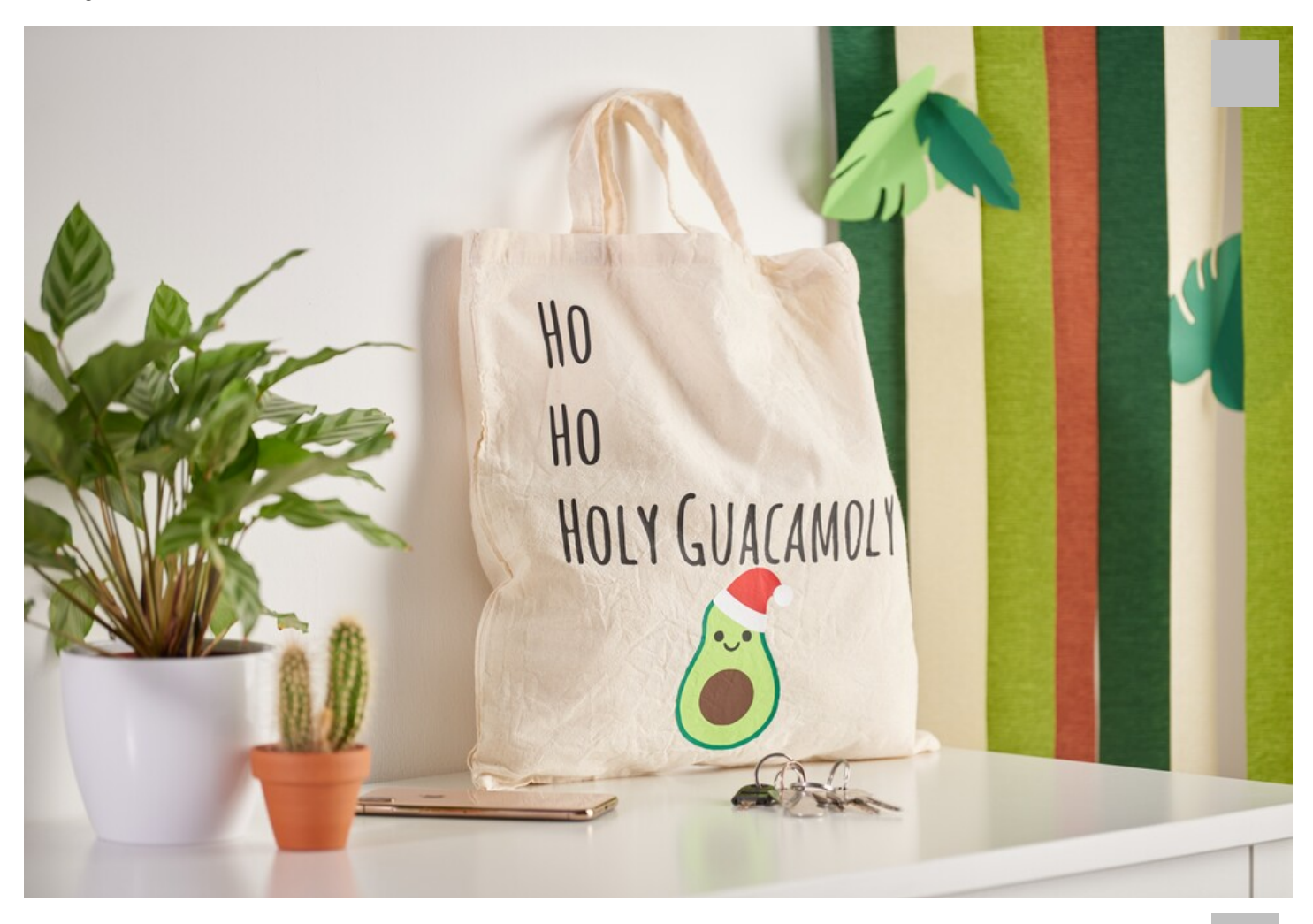

Die folgende Anleitung bezieht sich auf die Anwendung eines PCs mit Windows Betriebssystem. Bei Mobilgeräten und

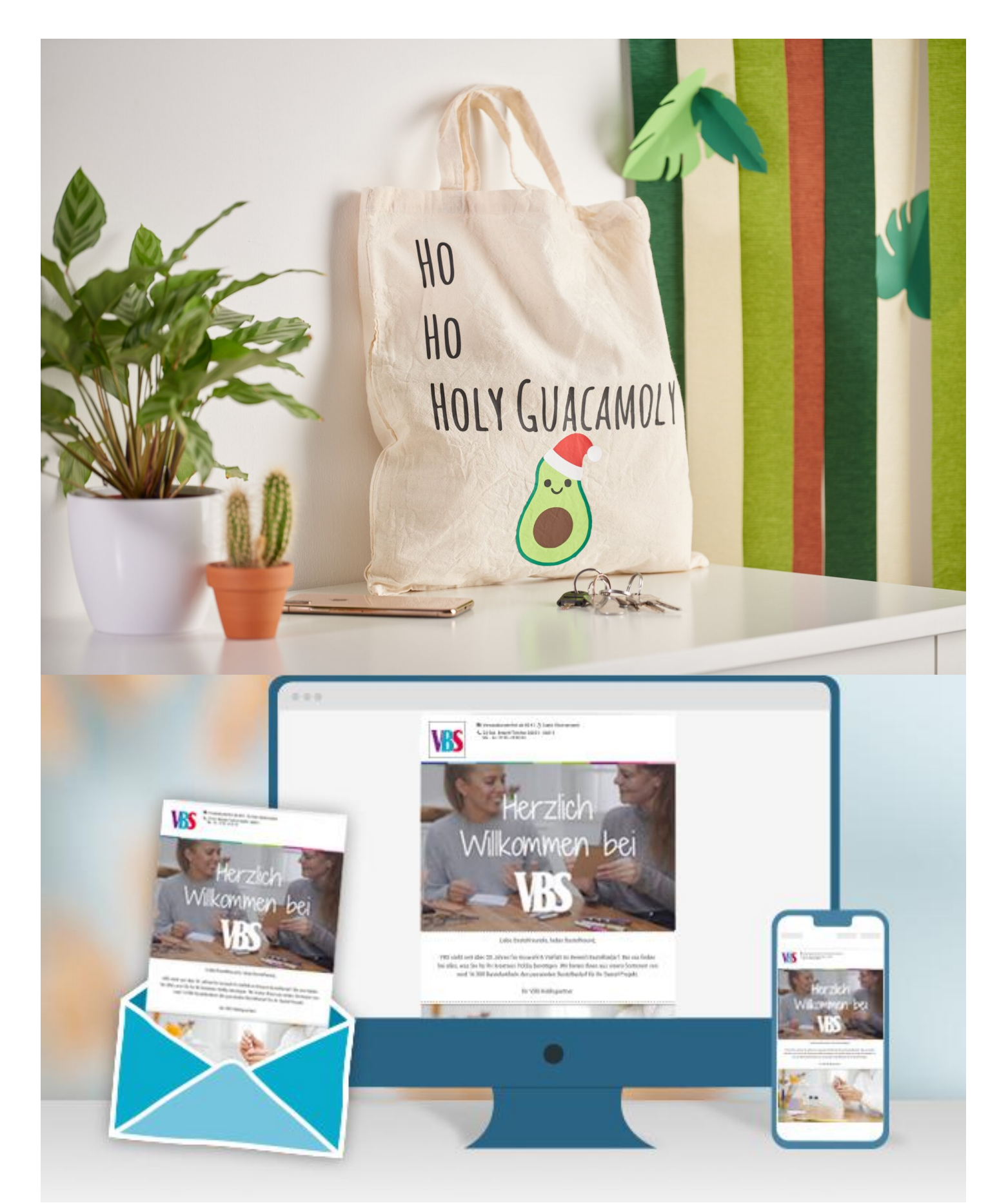

**Neue Anleitungen** Jede Woche direkt in deinem Postfach

## Jetzt anmelden

## Artikelangaben:

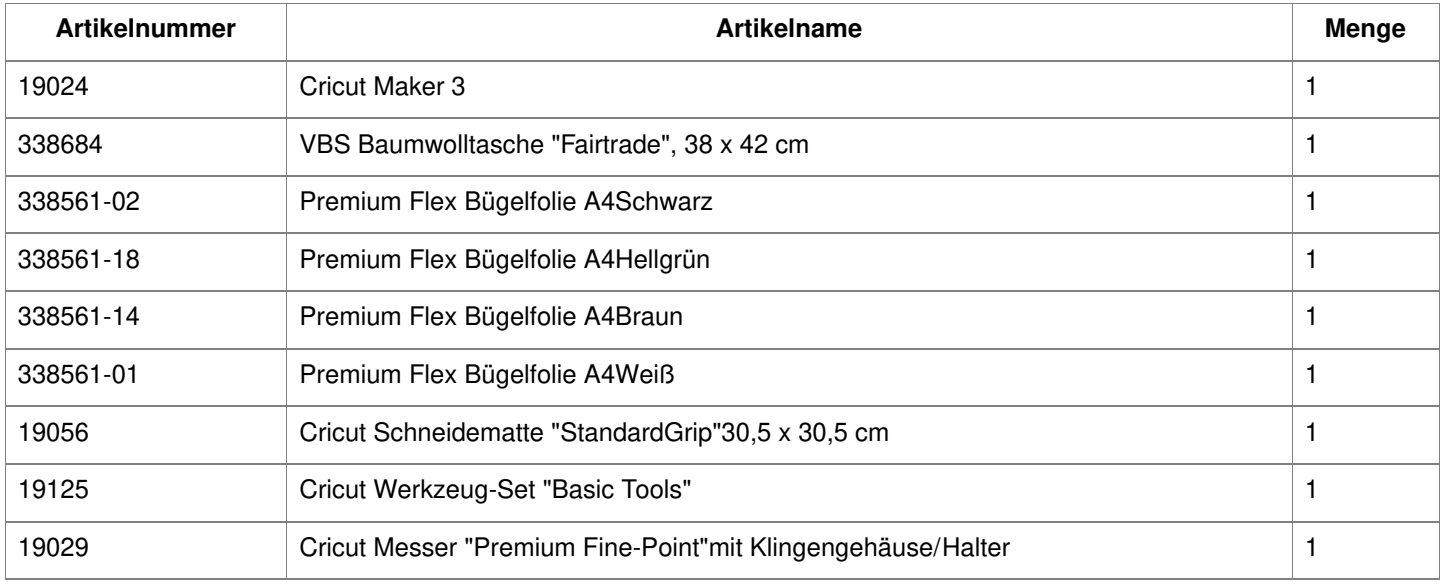